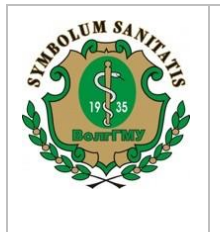

Федеральное государственное бюджетное образовательное учреждение высшего образования «Волгоградский государственный медицинский университет» Министерства здравоохранения Российской Федерации

**КАФЕДРА ФУНДАМЕНТАЛЬНОЙ МЕДИЦИНЫ И БИОЛОГИИ** **- 1 -**

#### **МЕТОДИЧЕСКИЕ УКАЗАНИЯ К ЗАНЯТИЮ №12** ПО ДИСЦИПЛИНЕ «МЕТОДОЛОГИЯ НАУЧНОГО ЭКСПЕРИМЕНТА» ДЛЯ СТУДЕНТОВ 2-ГО КУРСА НАПРАВЛЕНИЯ ПОДГОТОВКИ БИОЛОГИЯ (ОСЕННИЙ СЕМЕСТР)

**Тема:** Работа с научной литературой. Библиографические списки.

#### **Вопросы для подготовки:**

- 1. Виды научных изданий.
- 2. Библиографическое описание. Общие требования и оформления.
- 3. Менеджеры библиографических ссылок **(Mendeley, EndNote, Zotero).**
- 4. Цитирование. Правила оформления цитирования в научном тексте
- 5. Плагиат, самоплагиат.
- 6. Составление библиографии.

## **Задание 1**

## **Составить фрагменты списков литературы по биологической тематике, используя**

#### **«Правила для авторов»**

Включить в список основные типы изданий (монографии, статьи в научных журналах, статьи в сборниках научных статей, статьи в сборниках материалов конференций (совещаний), тезисы в сборниках докладов конференций (совещаний), авторефераты или рукописи диссертаций, электронные издания). Не менее 2-3 наименований по каждому типу изданий. Указать журнал. Соблюдать алфавитный порядок и последовательность расположения источников на русском и иностранном языках (при их наличии).

## **Задание 2**

**1. Зарегистрироваться на сайте: <https://www.antiplagiat.ru/>**

**2. Выбрать любую научную статью по биологической тематике, взяв её с PubMed**

## **3. Проверить текст на уникальность**

**4. Сделать 2 скрин-шота:** 

# **Параметры проверки:**

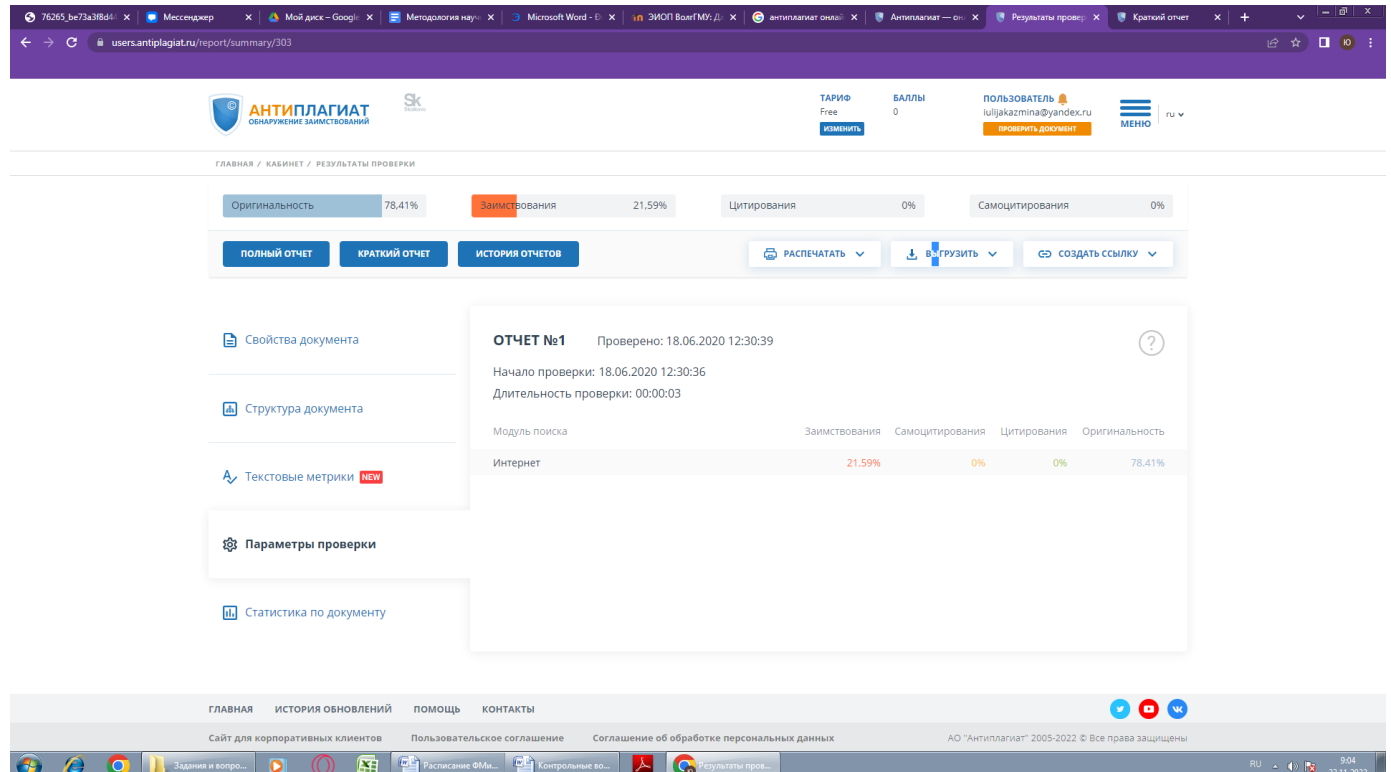

# **Краткий отчет:**

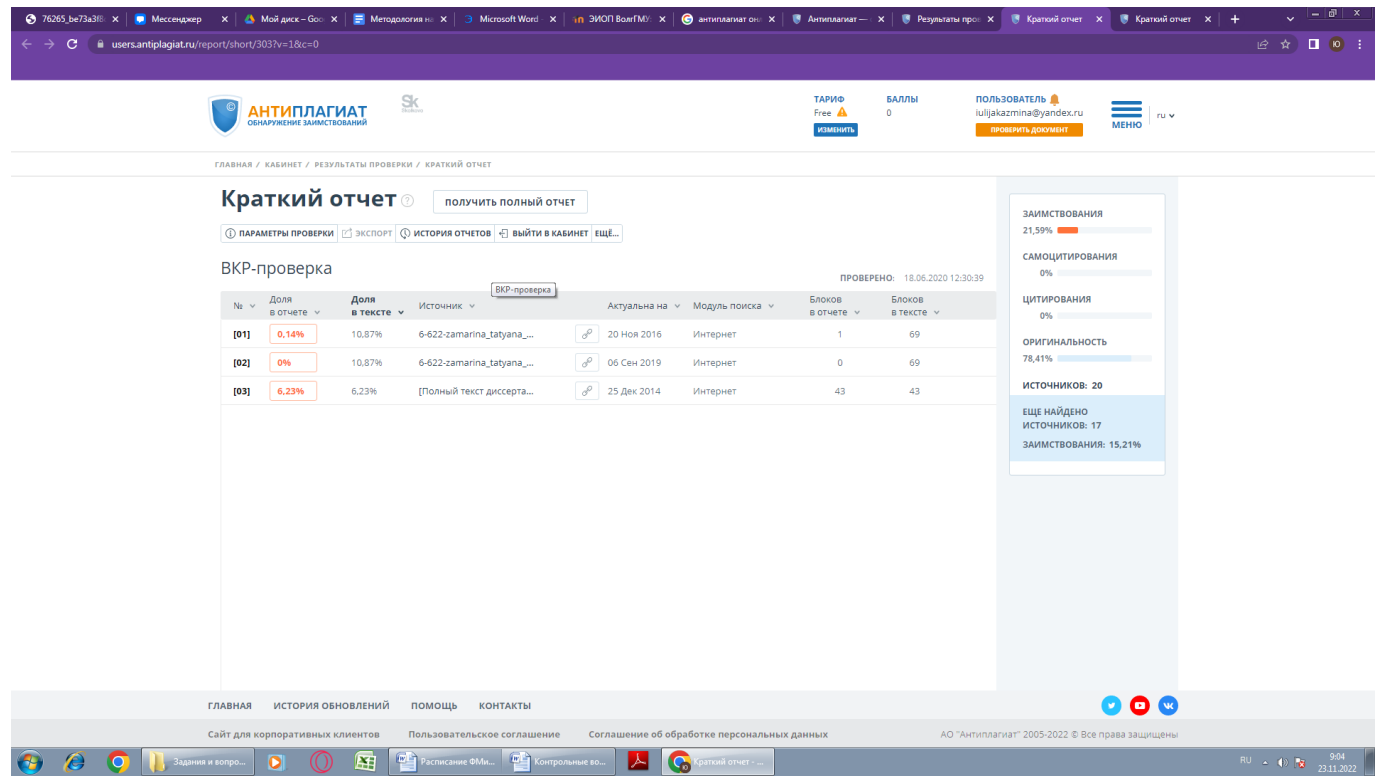

# **5. Отправить скрин-шоты вместе с выбранной статьей.**